## 学科予約方法

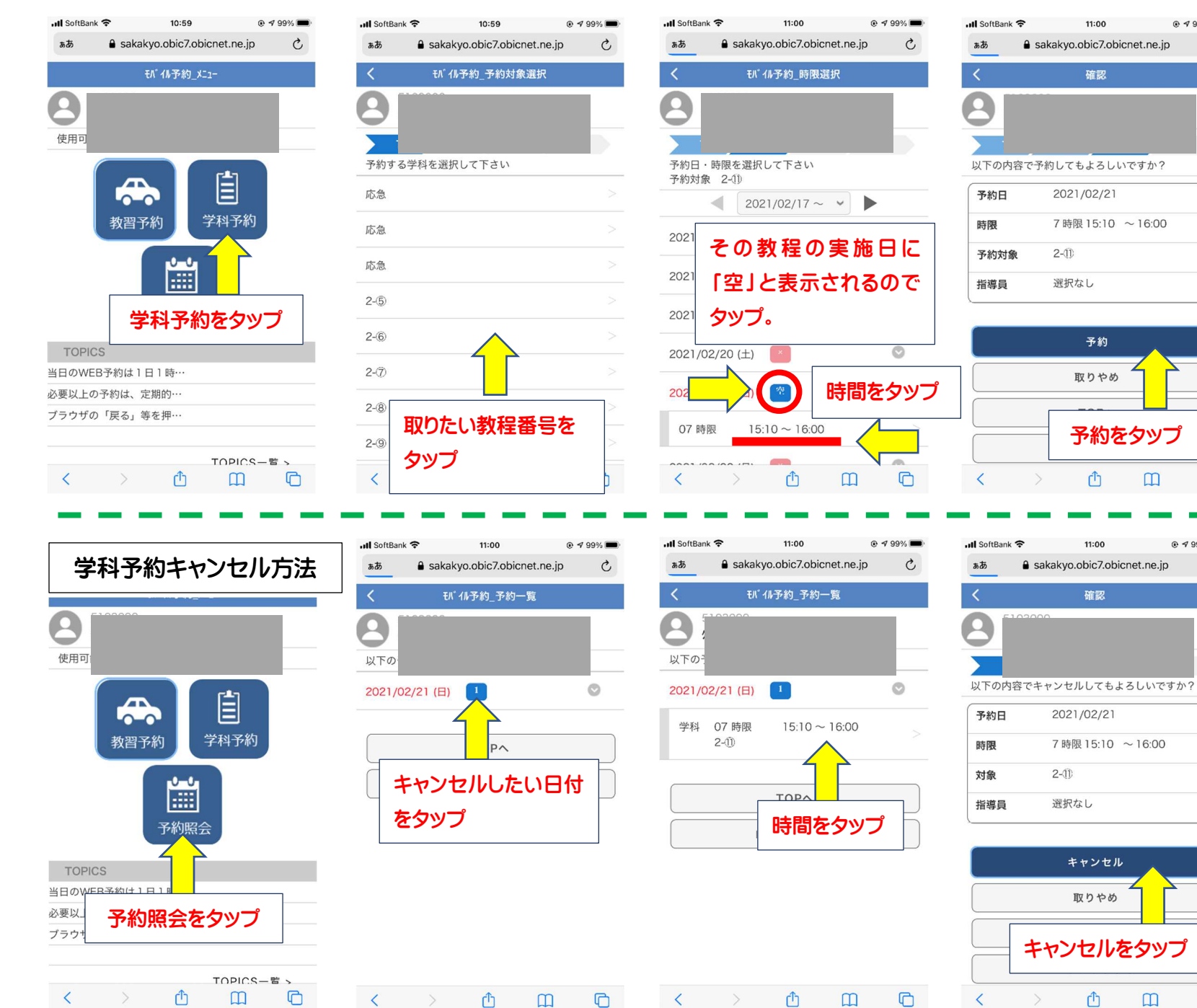

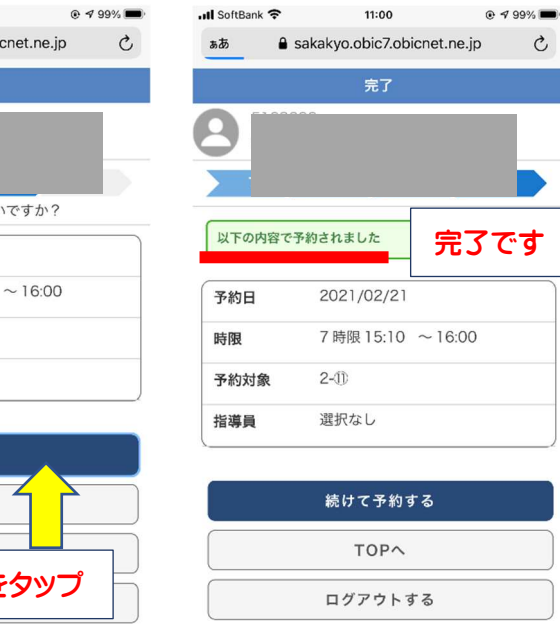

 $\left\langle \quad \right\rangle$ 

 $\mathcal{C}$ 

 $\mathbb G$ 

 $\square$ 

予約をタップ

 $\square$ 

 $\mathbb G$ 

 $\rm{c}$ 

 $0.499%$ 

確認

2021/02/21 7時限 15:10 ~16:00

> 予約 取りやめ

> > $\mathbb{C}$

11:00

確認

2021/02/21

 $2-11$ 選択なし

7時限 15:10 ~16:00

キャンセル 取りやめ

 $\mathbb{C}$ 

 $\square$ 

 $\mathbb G$ 

 $2-10$ 選択なし

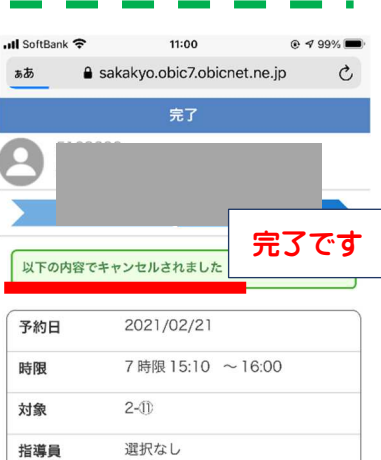

 $\mathbb{C}$ 

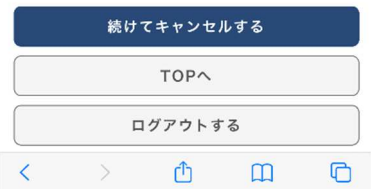